# Nowoczesne metody i narz dzia projektowania - opis prze

# Informacje ogólne

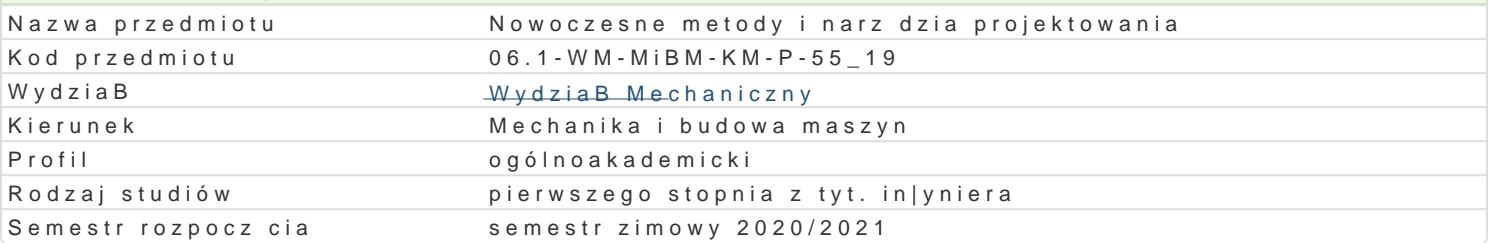

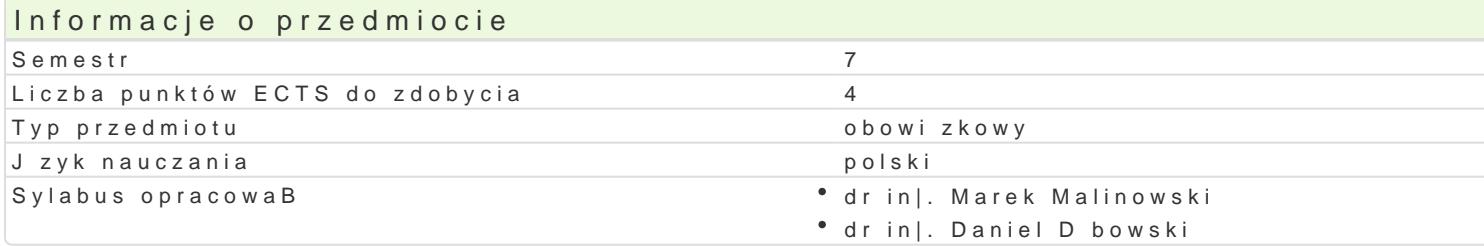

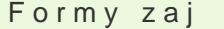

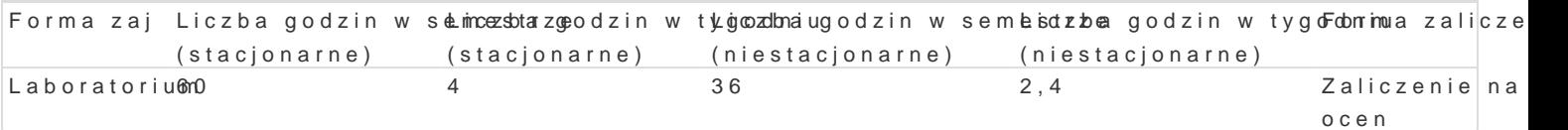

## Cel przedmiotu

Celem przedmiotu jest zapoznanie studenta z metodyk projektowania wspomaganego komputerowo. W wykorzystanie narz dzi do modelowania przestrzennego za pomoc bryB i powierzchni. GBównym cele kierunku projektowania zBo|onych ukBadów mechanicznych.

#### Wymagania wst pne

Zapis konstrukcji, Komputerowe wspomaganie projektowania AutoCAD I, PKM

## Zakres tematyczny

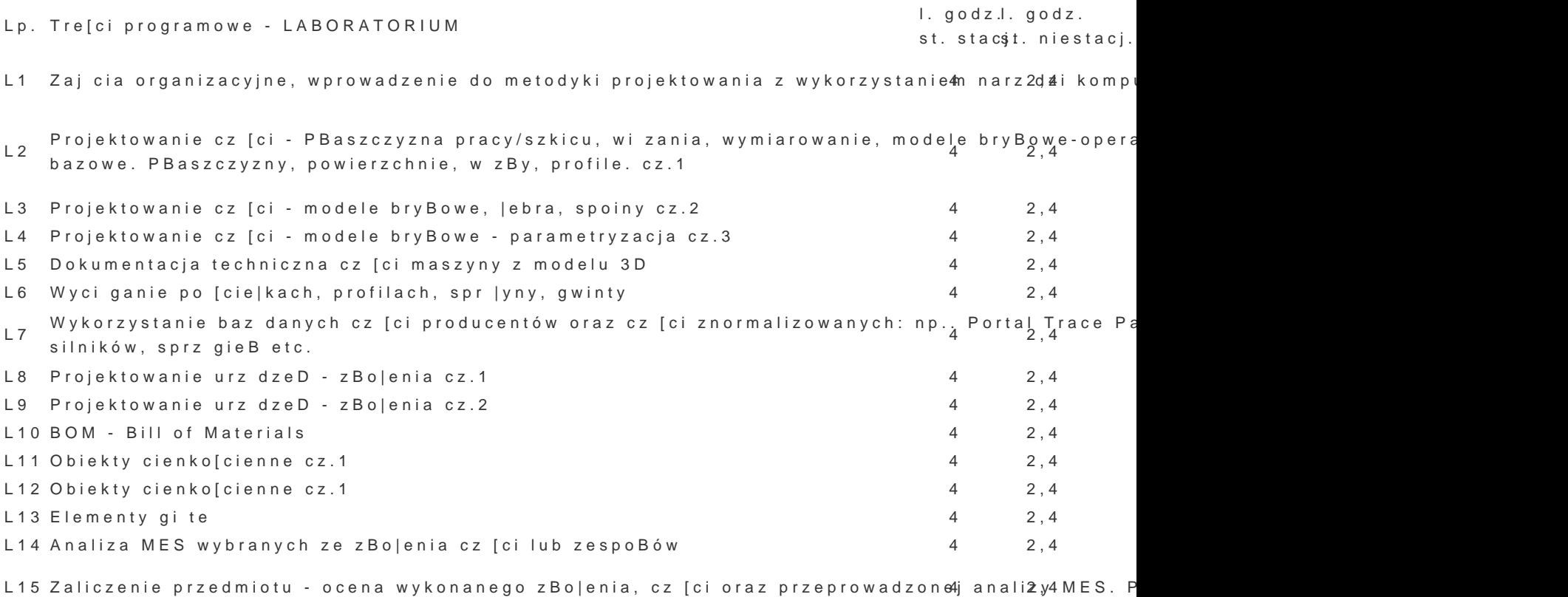

### Metody ksztaBcenia

Pierwsza cz [ semestru: Wprowadzenie do programu T-FLEX z wykorzystaniem [rodków audiowizualny ka|dego laboratorium. Druga cz [ semestru: Student opracowuje samodzielnie projekt urz dzenia tec

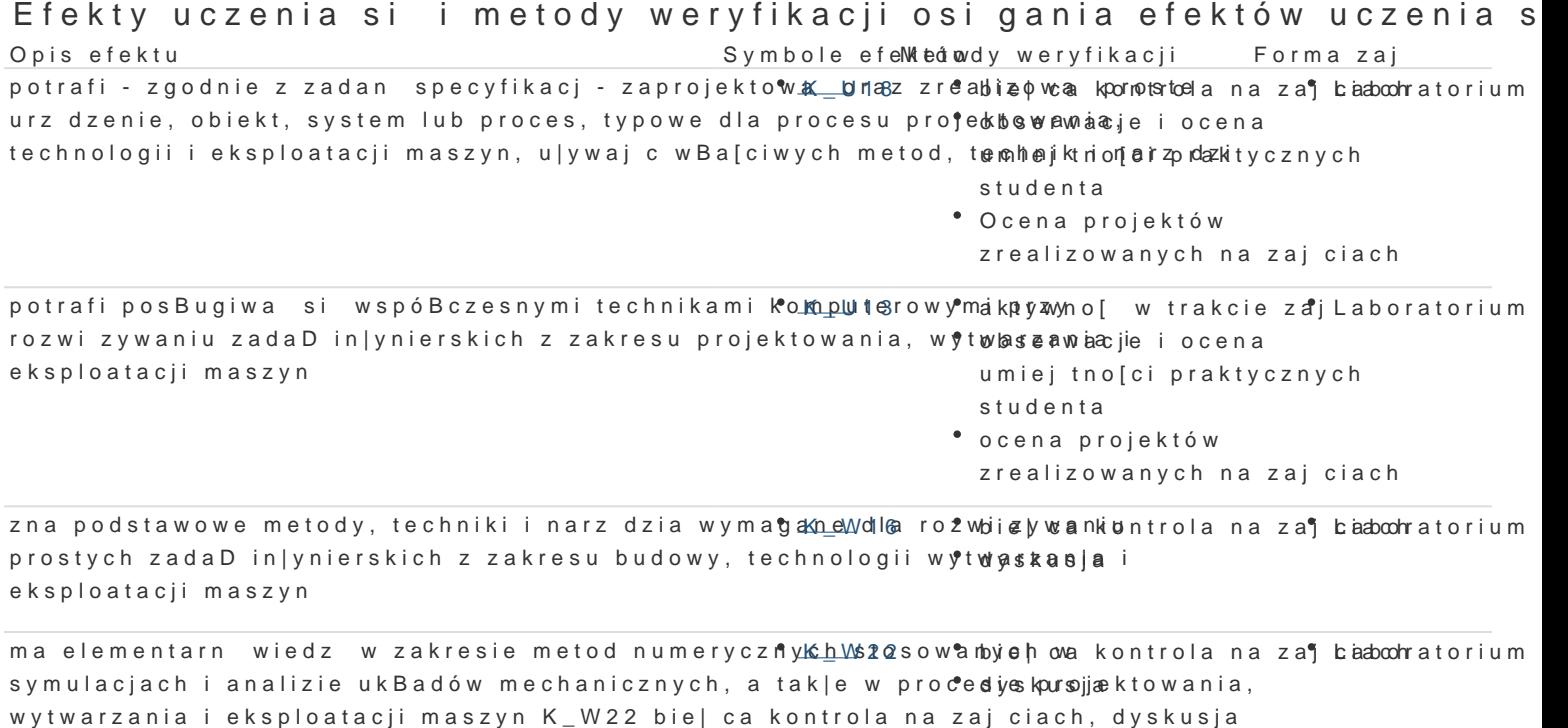

w grupie Laboratorium

potrafi oceni przydatno[ rutynowych metod i narz\*dkł\_istBl7i|cytchbioleop cazkwoinztaonliaa na za¶ baaboohratorium prostego zadania in|ynierskiego o charakterze praktycznym w żaddrseiwacje i ocena projektowania, technologii i eksploatacji maszyn oraz wybra i zuamstosowoa[ci praktycznych wBa<sub>[</sub>ciw metod i narz dzia studenta

- ocena projektów
- zrealizowanych na zajciach

#### Warunki zaliczenia

Ocena koDcowa jest okre[lana na podstawie przygotowanej przez studenta pracy semestralnej proje pomoc MES. oraz systematyczno[ci i aktywno[ci studenta na zaj ciach. Szczególn uwag przywi zuje prezentacji jego zBo|enia oraz dyskusji nad problemami powstaBymi przy jego opracowaniu.

#### Literatura podstawowa

1.T-FLEX PARAMETRIC CAD, Podrcznik u|ytkownika, Modelowanie 3D, Top Systems Ltd., 2005. 2.MateriaBy pomocnicze do zaj http://tflex.pl/pobierz/

3[.http://tf](http://tflex.pl/)lex.pl/

4.Youtube - tutoriale wideo.

### Literatura uzupeBniajca

Uwagi

Zmodyfikowane przez dr in|. Daniel Dbowski (ostatnia modyfikacja: 30-09-2022 15:10)

Wygenerowano automatycznie z systemu SylabUZ